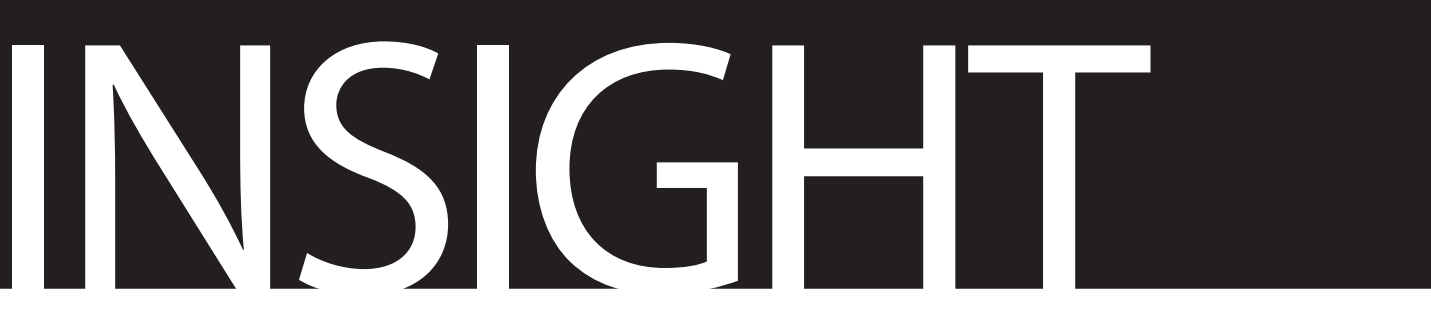

**Non-Destructive Testing and Condition Monitoring** 

## **The Journal of the British Institute of Non-Destructive Testing**

*Midsummer House, Riverside Way, Bedford Road, Northampton NN1 5NX, UK Tel: +44 (0)1604 438300 Fax: +44 (0)1604 438301 Email: insight@bindt.org*

## **PROCEDURE FOR SUBMITTING ADVERTS**

**INSIGHT –** *Non-Destructive Testing and Condition Monitoring* (the Journal of the British Institute of Non-Destructive Testing) accepts advertisements produced electronically and submitted on disk or sent via email or through a document transfer service to insight@bindt.org

The production of **INSIGHT** is Apple Macintosh-based; we use Adobe InDesign, Photoshop and Illustrator. **INSIGHT** is a full colour publication and we accept both mono and colour advertising in all issues.

Artwork should be supplied as either:

- A high-resolution (minimum 300 dpi) print-optimised PDF; or
- A high-resolution (minimum 300 dpi) TIFF, JPEG or EPS file.

Please note:

- All colour imagery should be converted to CMYK *(files supplied in RGB format will need to be converted prior to publication and we accept no responsibility for the accuracy of colour rendering following conversion)*
- All fonts should be embedded and/or supplied *(we respect and comply with copyright conditions regarding fonts)*
- Full page and double page spread advertisements require a 3 mm bleed on all edges
- For artwork with a white background and no bleed, a frame/keyline should be added around all edges of the advertisement
- Microsoft Word, Paint, PowerPoint and Publisher documents are not accepted, unless converted to PDF as described above\*
- Additional charges will apply for any supplementary process work undertaken by the production team.

*\*The following of these guidelines usually obviates any problems, but occasionally there are difficulties experienced when transferring across platforms, particularly with Word documents containing embedded graphics, hence these should be avoided.* 

We regret that we are unable to accept responsibility for the outcome of digitally supplied material unless accompanied by an exact colour proof.

For mechanical data, including trim and bleed sizes, refer to the **INSIGHT Advertising Guide**.

For further information, contact the Publishing Team on +44 (0)1604 438300.